## Markdown Syntax Cheat Sheet

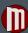

## Paragraphs and Breaks

Markdown accepts text on consecutive lines as a hard-wrapped paragraph.

Put a blank Line in between to start a new graph.

If you want a break: end your line with two spaces. Hard to see in print, but it's there.

#### Headers

## **Blockquotes**

- > Blockquote.
- > Diochquot
- > > Second paragraph in the blockquote, nested.
- > ## This is an h2 in a blockquote

## Phrase Emphasis

```
*em* or _em_ or un*fucking*believable

**strong** or __strong__

***em and strong*** or __em and strong___
```

#### Lists

- \* Candy. or + Candy. or Candy. \* Gum. + Gum. - Gum. \* Booze. + Booze. - Booze.
- J. ICCIIIS
- \* A list item.

With multiple paragraphs.

- > And a blockquote
- Another List item with a hard wrapped 2nd line.

10 PRINT "and a code block"

## Horizontal Rules

```
--- or *** or ___ >on a line by itself
```

## Links

## **Images**

```
![Alt text](/path/to/img.jpg "Optional title")
![Alt text][id] >refrence-style
[id]: url/to/image "Optional title attribute"
```

#### Code

```
Backticks format and auto-escape &, < and > in code like `<blink>`, `&mdash;` and `&#8212;`.

Preformatted code is also easy.&trade; <strong>Just indent 4 spaces.</strong>

Double-backticks delimit literal backticks:
``There's a backtick (`) here.`` and here:
A backtick-delimited string: ```foo```
```

## Escaping

```
Backslash (\) escapes the following characters:
\` * _ { } [ ] ( ) # + - . !
\*this text is surrounded by literal asterisks\*

Avoid accidental numbered lists by escaping:
1918\. What a great season.
```

# Markdown Appendix

## HTML Tag Integration

For any <span id="true"> markup that is \*not\* covered by Markdown's syntax</span>, use HTML tags.

Block-level HTML elements (div, table, pre, p, etc.) must be surrounded by blank lines, as so:

Markdown formatting syntax is not processed within block-level HTML tags.

## Blockquote Addendum

- > Blockquotes can have several-sentence paragraphs
- > that are hard-wrapped with angle brackets.
- >
- > These look pretty, but require effort.
- > You can instead be lazy and omit the angle bracket at the beginning of successive lines.
- > And only pick it up again at the beginning of the next paragraph.

#### List Addendum

- \* List markers typically start at the left margin, but may be indented by up to 3 spaces.
- \* List markers must be followed by one or more spaces or a tab.
- \* To make lists look nice, you can wrap items with hanging indents (as above).
- \* But if you want to be lazy, you don't have to.
- \* List items may consist of multiple paragraphs.

Each subsequent paragraph in a list item must be intended by either 4 spaces or one tab.

You can also be lazy here, and just indent the first line of the paragraph.

#### Code Addendum

Regular Markdown syntax is not processed within code blocks.

## PHP Markdown Extra

### Inline HTML

Blocks can now be indented up to 3 spaces and not accidentally become a code block

#### Markdown inside Blocks

```
<div markdown="1">
Apply the markdown attribute to the block
to enable *Markdown* formatting syntax.
</div>

*Span* level Markdown.
</dr>
*Block* level Markdown.
```

### Header ID Attribute and Links

```
## Header One {#header1}
[Link back to Header One](#header1)
```

## **Tables**

| Item     | Value    | >headers                                    |
|----------|----------|---------------------------------------------|
|          | :        | >colon marks column alignment               |
| Computer | I \$1600 | <pre>&gt;use both colons for centered</pre> |
| Phone    | l \$12   | >colons are optional                        |
| Pipe     | I \$1    | only one pipe/line is req'd                 |

## **Definition Lists**

#### Apple

- Pomaceous fruit of plants of the genus Malus in the family Rosaceae.
- : An American computer company.

#### **Footnotes**

```
This is text with a footnote.[^1]
[^1]: And this is the footnote.
```

#### **Abbreviations**

The HTML specification is maintained by the W3C.

\*[HTML]: Hyper Text Markup Language

#### Escaping

Avoid triggering a definition list or table with backslash escaping : or I, as in  $\$ : and  $\$ I